# **Foreman - Feature #13055**

## **Provide helper for plugins to register buttons**

01/07/2016 02:11 PM - Stephen Benjamin

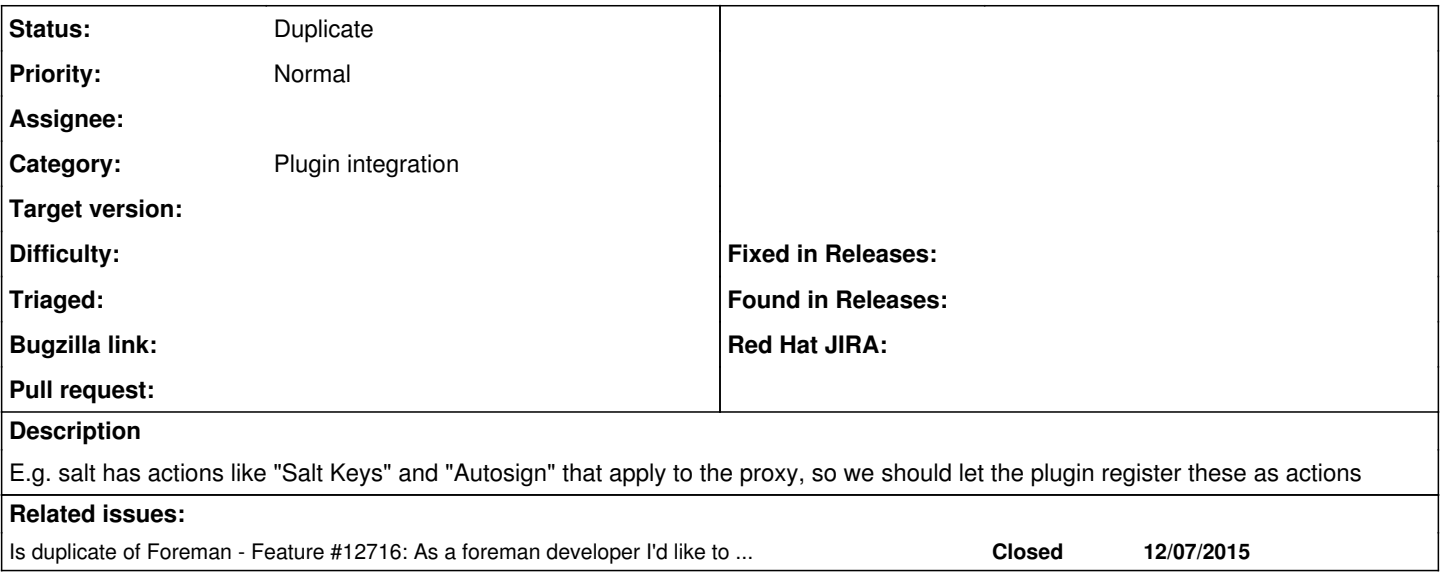

## **History**

## **#1 - 01/07/2016 02:12 PM - Stephen Benjamin**

- *Tracker changed from Bug to Feature*
- *Assignee set to Stephen Benjamin*

## **#2 - 01/07/2016 02:25 PM - The Foreman Bot**

- *Status changed from New to Ready For Testing*
- *Pull request https://github.com/theforeman/foreman/pull/3032 added*

## **#3 - 01/07/2016 03:37 PM - Stephen Benjamin**

- *Subject changed from Provide helper for plugins to add smart proxy buttons to Provide helper for plugins to register buttons*
- *Status changed from Ready For Testing to New*

Ohad suggested making this a bigger scope, by having some kind of master button registry. See the conversation on <https://github.com/theforeman/foreman/pull/3032>

## **#4 - 01/07/2016 03:37 PM - Stephen Benjamin**

*- Pull request deleted (https://github.com/theforeman/foreman/pull/3032)*

#### **#5 - 10/13/2016 02:13 PM - Stephen Benjamin**

*- Assignee deleted (Stephen Benjamin)*

### **#6 - 11/08/2016 10:33 AM - Dominic Cleal**

*- Is duplicate of Feature #12716: As a foreman developer I'd like to have way of extending the data returned from smart proxy api. added*

## **#7 - 11/08/2016 10:34 AM - Dominic Cleal**

*- Status changed from New to Duplicate*

[#12716](https://projects.theforeman.org/issues/12716) provides extension points via [Pagelets](https://projects.theforeman.org/projects/foreman/wiki/Pagelets) for smart\_proxy\_title\_actions on the smart proxy index and show pages. See [http://projects.theforeman.org/projects/foreman/wiki/How\\_to\\_Create\\_a\\_Plugin#Adding-a-Pagelet](http://projects.theforeman.org/projects/foreman/wiki/How_to_Create_a_Plugin#Adding-a-Pagelet) for more info.